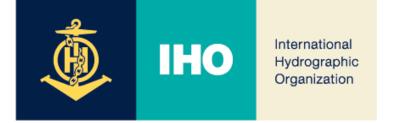

## 19<sup>th</sup> HCA Conference (2024)

## Update on the Development of INToGIS III

## Agenda Item 07.5B

19th HCA conference (2024), 15-18 April 2024, Venice, Italy

1

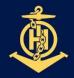

## IHO INTOGIS III: 2024 PLANNING

International Hydrographic Organization

## GOAL October 10 INToGIS III commissioning announced by IHO CL

- After completion of Internal IHO Secretariat Test ...

- ... Followed by completion of external test with RHCs Coordinator

# PLAN

#### 1. [MAY] Completion of INToGIS III version 1.0

- Version 1.0 to be testbed, User manual version 1.0, Test data set, if appropriate for each S-1xx products
- 2. [JUN] Completion of Internal IHO Secretariat Test on INToGIS III version 1.0
  - Report on correction action and improvement\* of testing
  - \* N(Necessary), I(Important), NtD (Nice-to-do)
  - Implement correction item including updating to user manual
- 3. **[SEP]** Completion of Testing Phase by RHC S-100 Coordinators
  - Report on testing outcome, Amend INToGIS III and user manual version 1.x
- 4. [10 OCT] Commissioning of INToGIS III version 2.0 by IHO CL

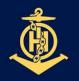

International Hydrographic Organization

#### ✤ Change the main title

- INT Charts, ENCs & S-100 Products & ENDS

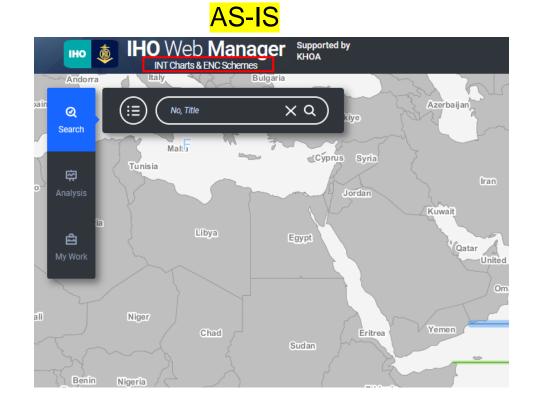

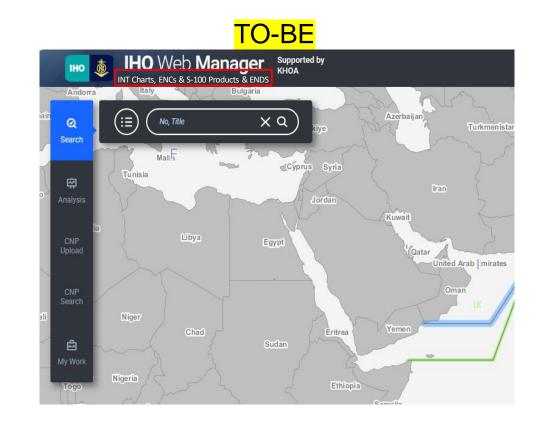

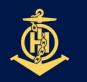

International Hydrographic Organization

#### Change the ENCs tab interface

- Change the interface for better visibility when selecting scheme and catalogue

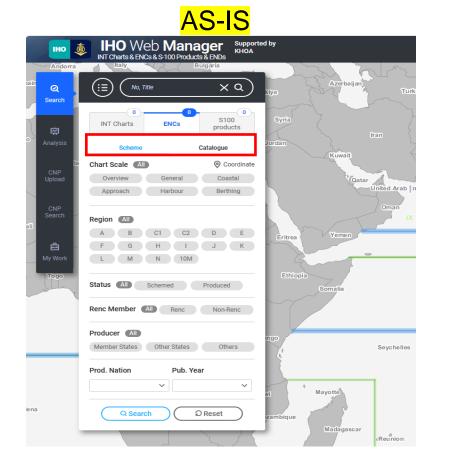

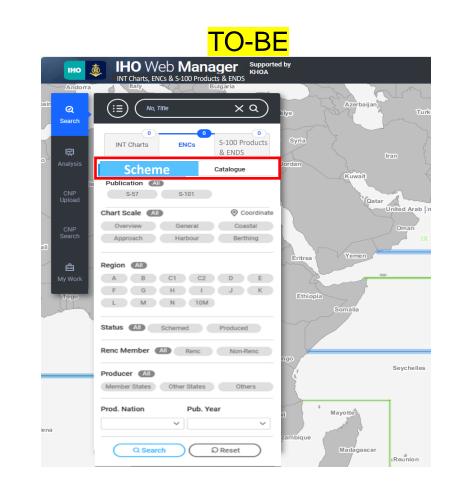

4

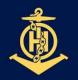

International Hydrographic Organization

#### ✤ Add a product condition item to search for S-57, S-101 in ENCs scheme

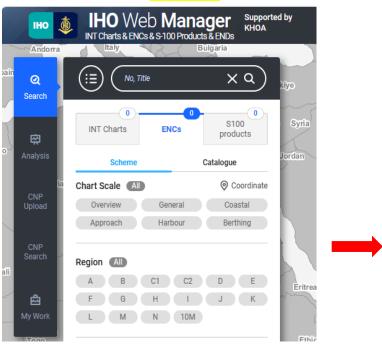

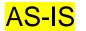

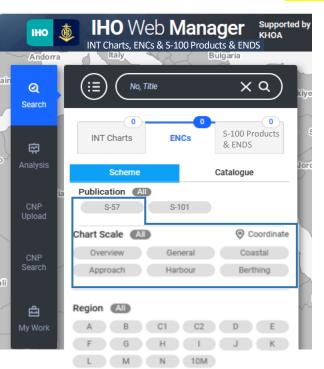

#### TO-BE

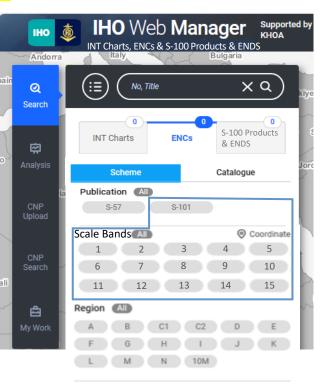

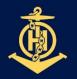

International Hydrographic Organization

Add S-100 Products category for S-100 Products & ENDS (Phase I) search \*\*

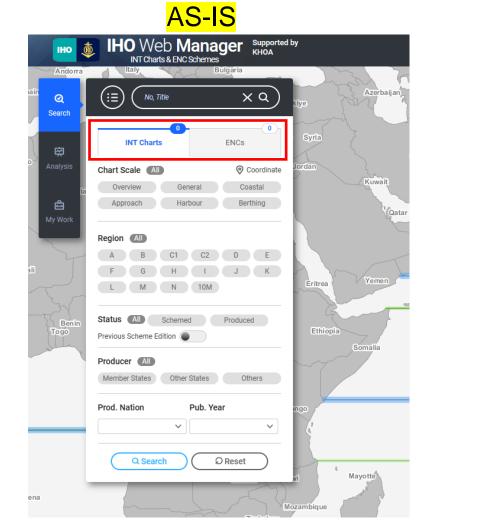

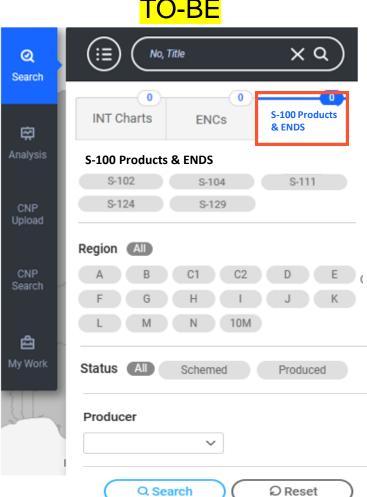

TO-BE

6

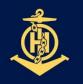

International Hydrographic Organization

#### ✤ Add S-100 Products & ENDS (Phase I) items in the submit process.

- Enter point or polygon coordinates in the Geometry(Geom) attribute.
- After entering coordinates, preview the corresponding layer on the map.
- File upload and download functions will be developed later.

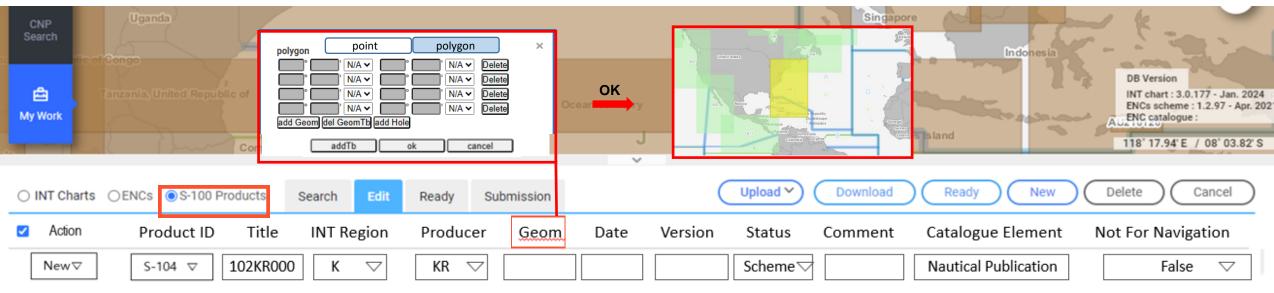

Future Plan (later) : Circle shape or Linestring layer

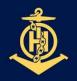

International Hydrographic Organization

✤ Add layer to display approved products on the map in Manager Mode.

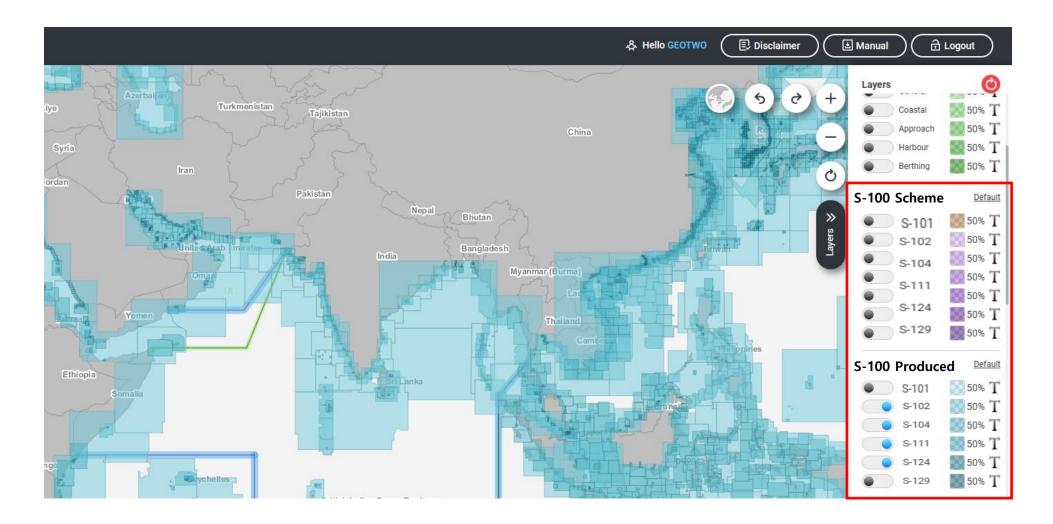

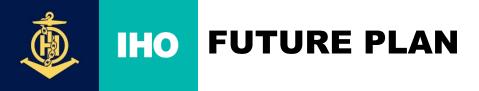

International Hydrographic Organization

### Display symbols on the map

- Will be developed later by expressing simple symbols such as:
  - S-104
  - S-111 ----->

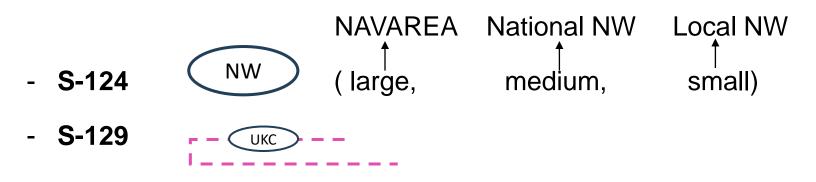

• Data flow INToGIS I, INToGIS III remains the same:

MS → Coordinator (after approval by RHC) → IHO Secretariat

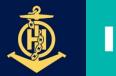

## **IHO** FUTURE PLAN

- International Hydrographic Organization
- Once S-128 files became available, manual interface will become obsolete for existing products but useful for planning /scheming

- INTOGIS III : a tool for planning/scheming ENCs, S-100 Products & ENDS (Phase I) from 2025 to 2029, by Member States, through a coordinated process within the RHCs, then for displaying coverage planning and availability (no data) of ENCs and S-100 products & ENDS in RHCs Reports to IRCC/WENDWG and in IHO Secretariat's Annual Reports to IMO NCSR.
- ✤ From 2026, a tool to extract automatically SPIs in relation to S-100 Production.
- From 2026, development of INToGIS IV for including Phase II S-100 Products and ENDS